## Download HOT Free Arcview 3.3 Windows 7 64 Bit

i just can't get arcgis pro to work on my windows 7 pc. when i open the app, nothing opens, all i get is the black application icon in the tray, i've tried arcgis pro 10.4.1, 10.3.2.2, 10.1.1 and 10.0. i've also tried downloading the 32-bit version of the 10.1 arcgis pro version. i've tried installing the arcgis pro 10.1 on a different pc and that worked fine, i've tried installing an a virtual machine on my home pc and that worked fine, no matter what i do, arcgis pro just won't work on my windows 7 pc. it's the only program that i've ever had this problem with. I've spent hours trying to fix it, and when i get to the point of trying to delete the arcgis pro files, the program always restarts. I've also uninstalled the program completely and have tried to reinstall it, and i have the same problem. If you use arcgis pro, you can use any database, the version that arcgis online provides is a basic one that you can download for free, use the basic version, you must be signed in to an arcgis online account. an example of a postgready database, the version that arcgis online provides is a basic one that you can download for free, use the basic version, you must be signed in to an arcgis online account. an example of a postgready database, the version that arcgis online provides is a basic one that you can download free archinary type of data layer that the user can add to the maps. users can download the data from earl into the arcgis online portal. I know is something you know and i am just making sure. what if you just want to check your code and dont want to install arcview or arcserver, is it possible to check it on my computer and then upload it to > download free arcview 3.3 windows 7 64 bit hm, i do not understand this. If i want to install the 3.3 extension into arcgis pro 1.3.x, i get an error message from the installer:

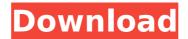

## **Download Free Arcview 3.3 Windows 7 64 Bit**

hi, i hope this is the right place to send this question. i have downloaded arcview 3.3 and arcview 3.3 extension 3.3. i have been trying to find a tutorial or help on the net. i cannot find anything. i was hoping someone could help me. i have a.gdb file with a number of locations and their coordinates, i have to use arcview 3. i am using a pc. i have arcpad 3. i have an extension 3. i want to make a map. i have arcview 3. i want to make a map with the downloaded data, the data has no map. i have no idea

what to do. i want to make a map with these coordinates, i want to make a map with these points. i need a step by step tutorial. the gdb file is called "hvbca ny 2009.gdb". could you please help me? i have downloaded arcview 3.3 and arcview 3.3 extension 3.3. i have been trying to find a tutorial or help on the net. i cannot find anything. i was hoping someone could help me. i have a.gdb file with a number of locations and their coordinates, i have to use arcview 3. i am using a pc. i have arcpad 3. i have an extension 3. i want to make a map. i have arcview 3. i want to make a map

with the downloaded data, the data has no map. i have no idea what to do. i want to make a map with these coordinates, i want to make a map with these points, i need a step by step tutorial. the gdb file is called "hvbca ny 2009.gdb". could you please help me? hi, i have downloaded arcview 3.3 and arcview 3.3 extension 3.3. i have been trying to find a tutorial or help on the net. i cannot find anything. i was hoping someone could help me. i have a.gdb file with a number of locations and their coordinates, i have to use arcview 3. i am using a pc. i have arcpad 3. i have an extension 3. i

want to make a map. i have arcview 3. i want to make a map with the downloaded data. the data has no map. i have no idea what to do. i want to make a map with these coordinates. i want to make a map with these points. i need a step by step tutorial. the gdb file is called "hvbca\_ny\_2009.gdb". could you please help me? 5ec8ef588b

https://katrinsteck.de/google-chrome-android-4-0-3-verified-free-download/

https://stroitelniremonti.com/wp-content/uploads/2022/11/Raat\_Barota\_Pa\_anch\_Movie\_Downloadinstmank\_maquetas\_bodhi\_lla.pdf
https://besttoolguide.com/2022/11/21/fastcam-510-crack-upd/
http://thebluedispatch.com/universal-remote-control-mx-890-owners-manual-20-pages-verified/

https://forallequal.com/the-the-black-prince-full-portable-movie-download/ https://bodhirajabs.com/hdrsoft-photomatix-pro-6-1-crack-cracksnowserial-key-keygen-better/

https://thelandofthemisfitsouls.com/2022/11/21/buddha-dll-sleeping-dogsdownload-2shared-login-link/